#### **Ein-/Ausgang**

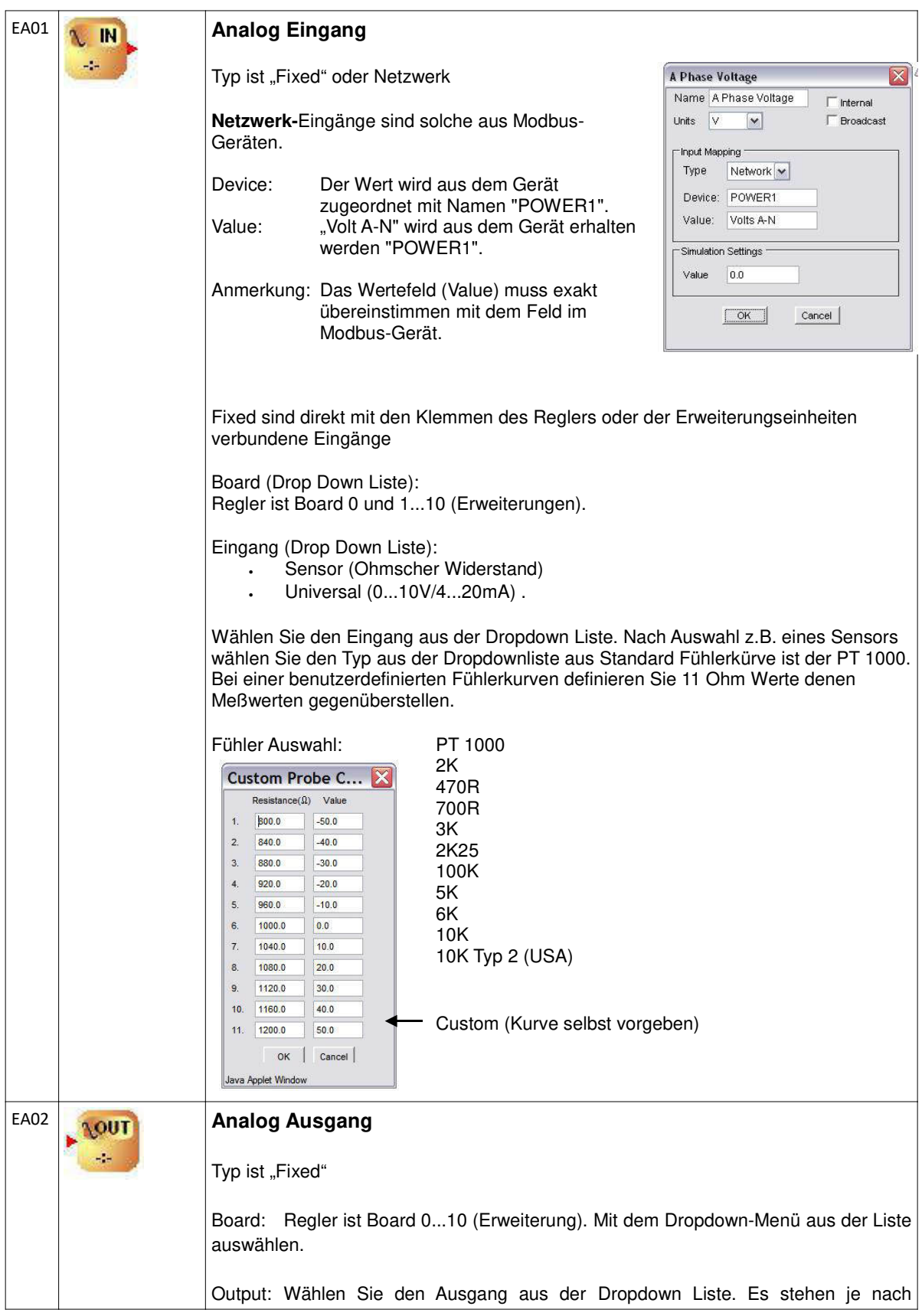

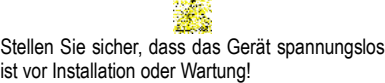

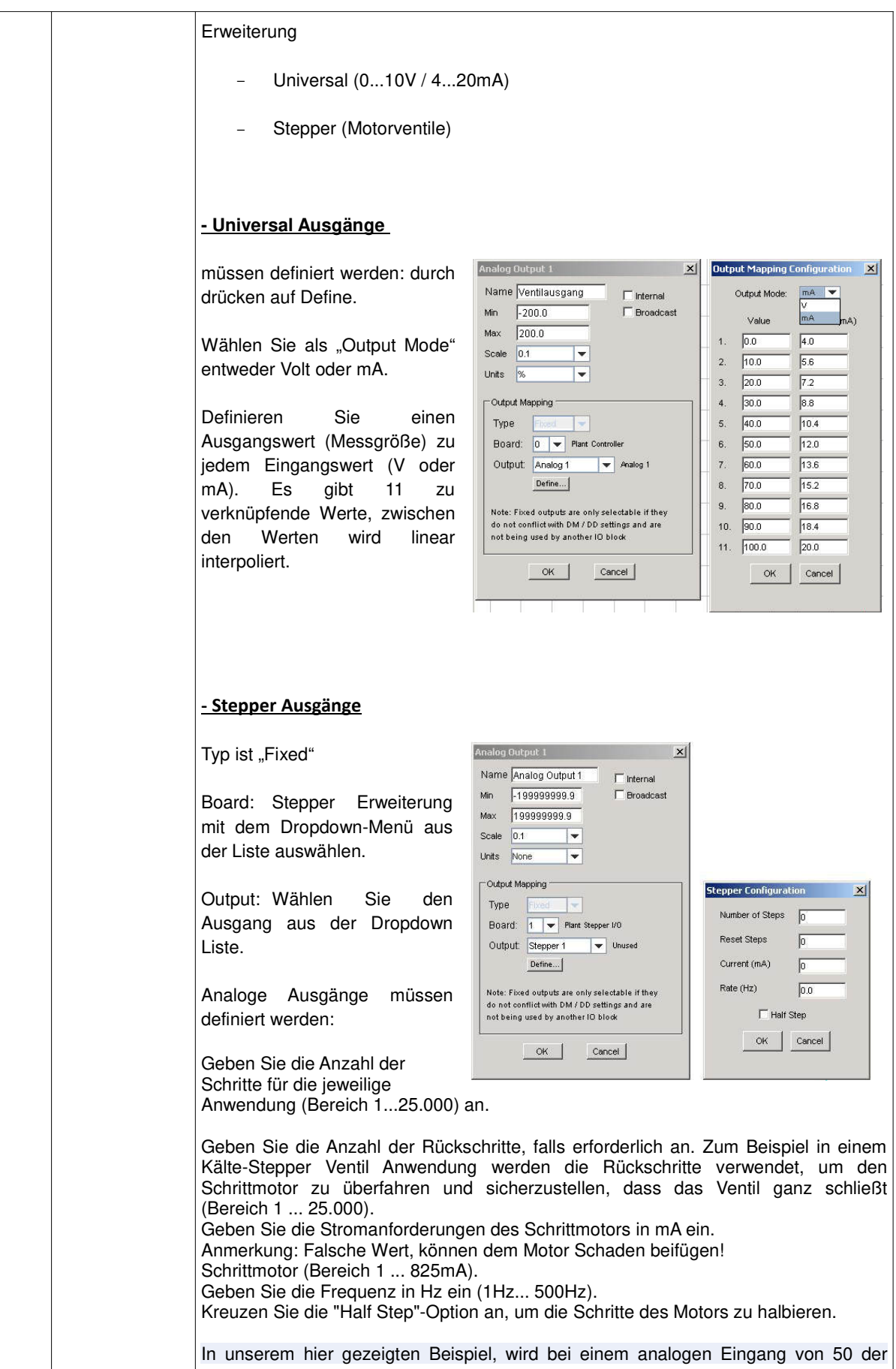

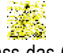

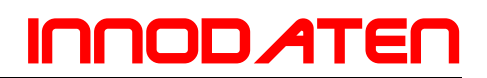

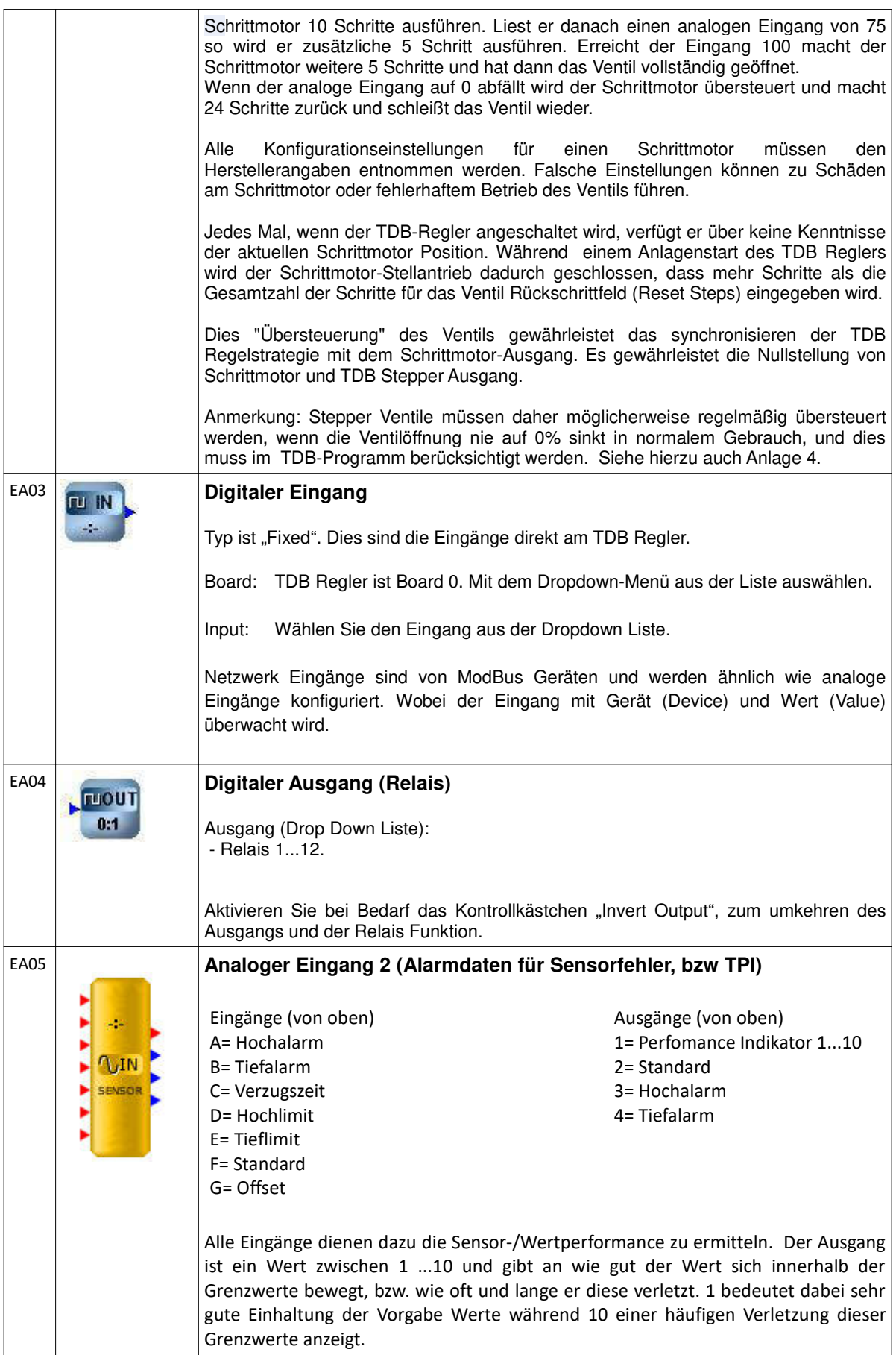

ist vor Installation oder Wartung!

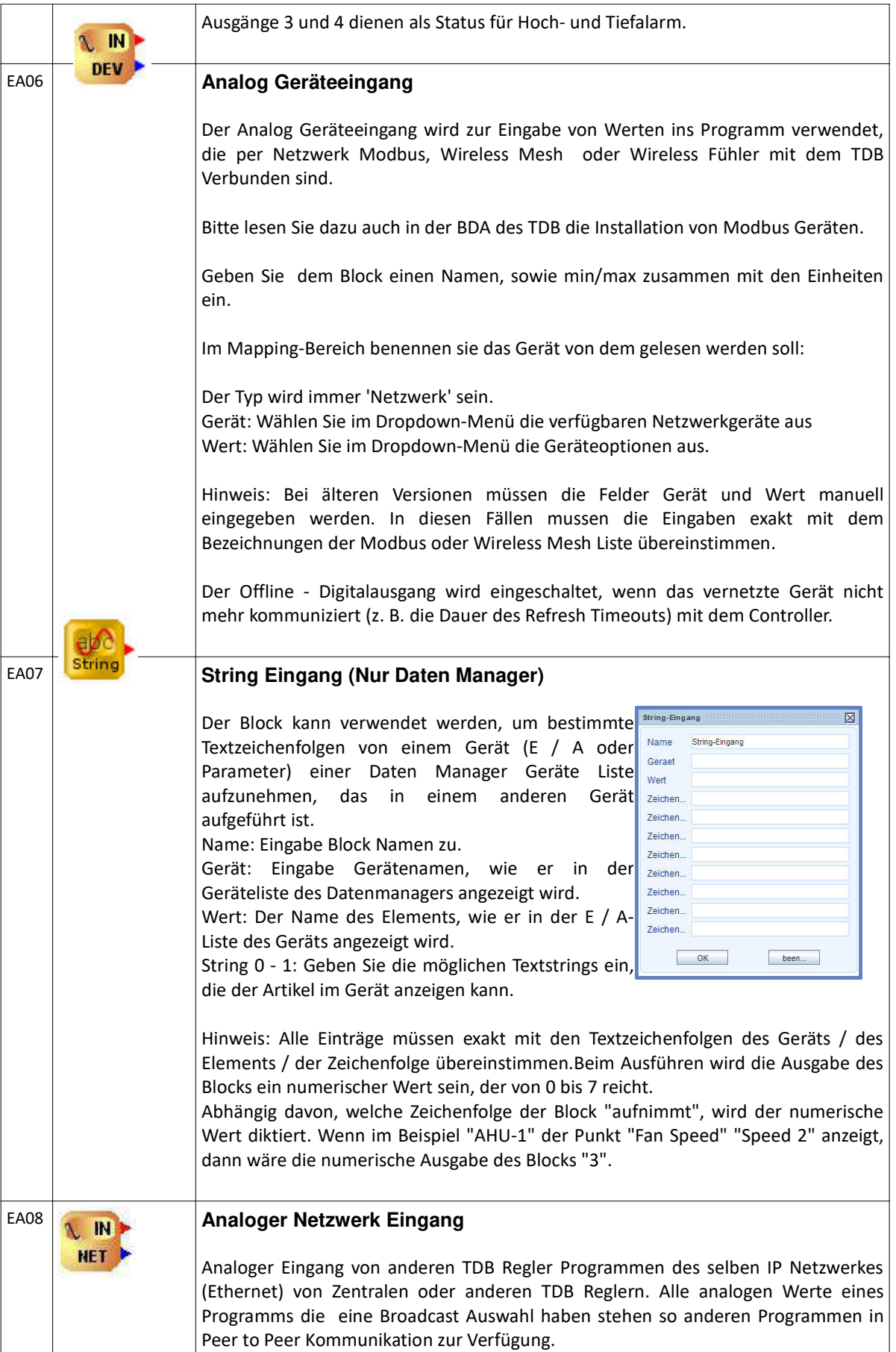

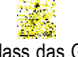

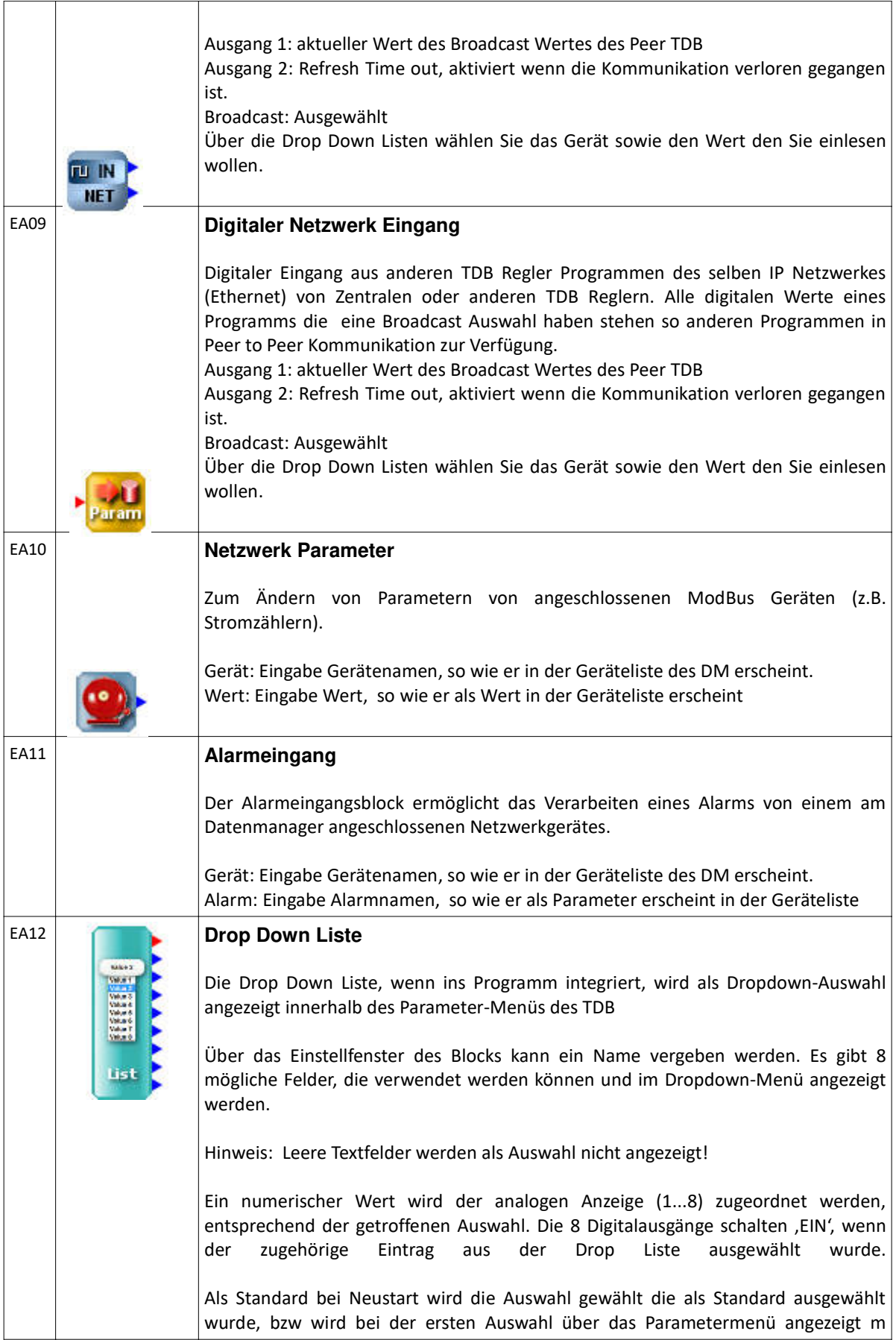

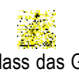

ist vor Installation oder Wartung!

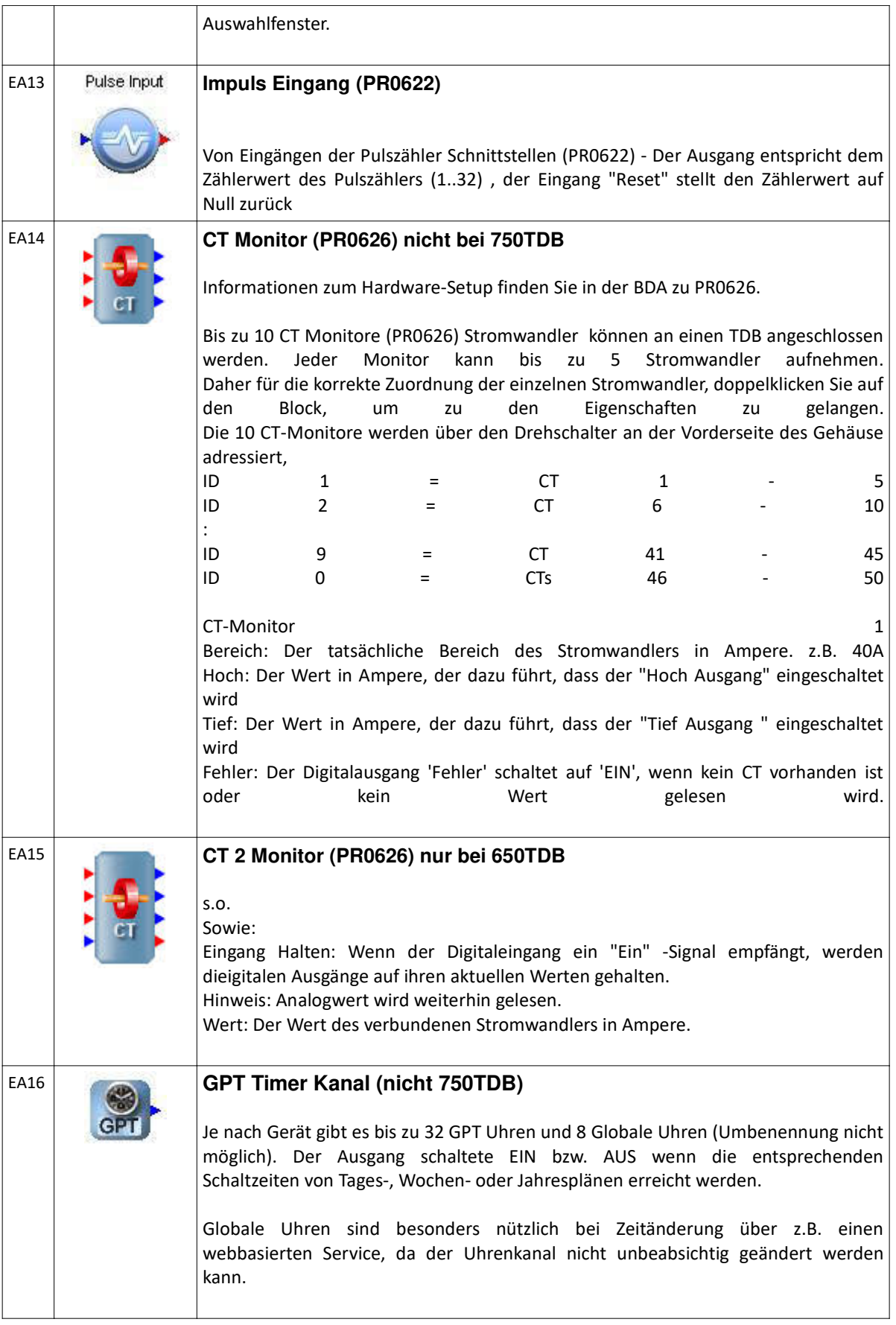

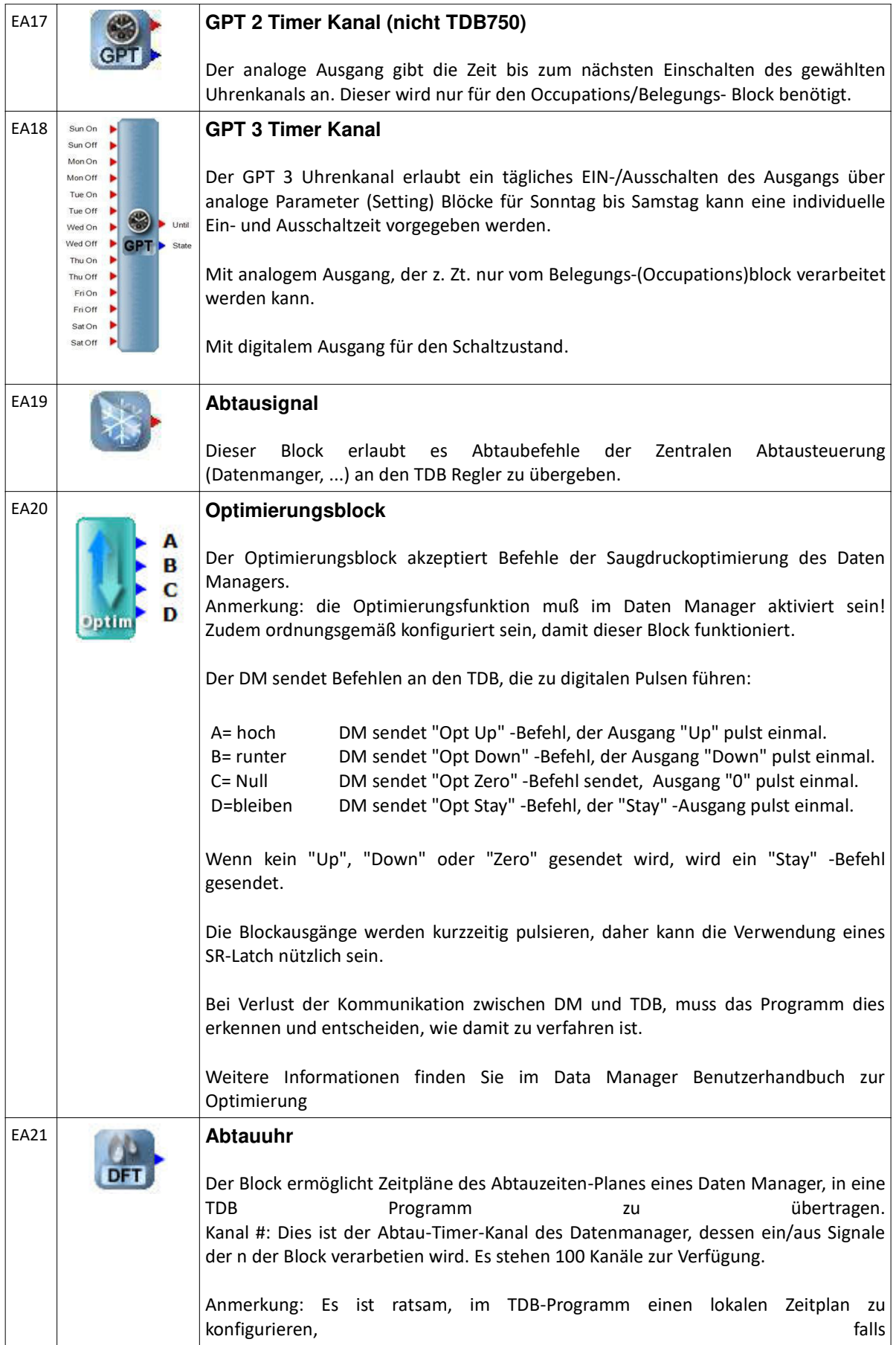

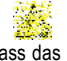

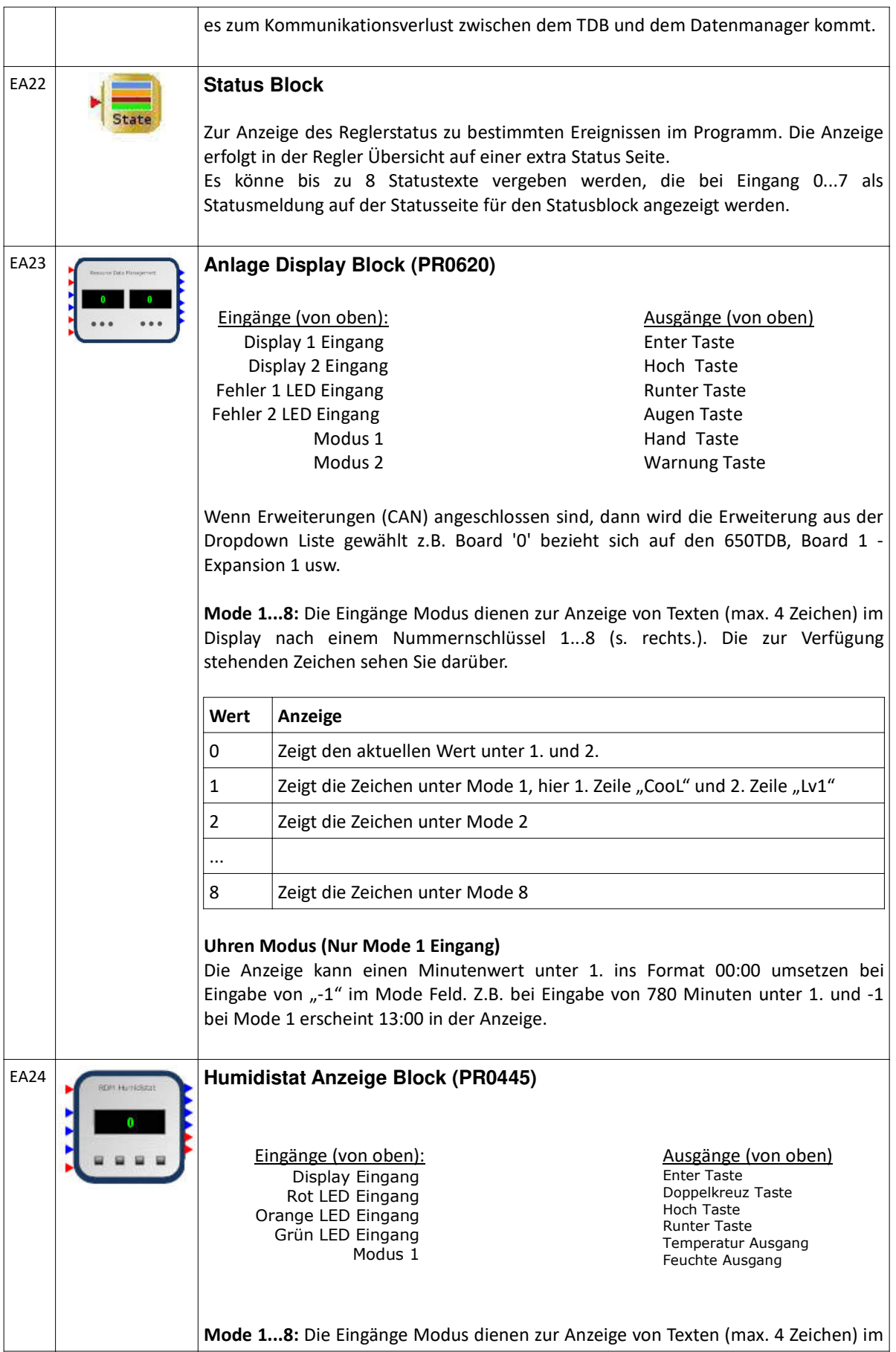

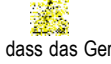

Stellen Sie sicher, dass das Gerät spannungslos ist vor Installation oder Wartung!

Irrtum und technische Änderungen vorbehalten. © innodaten - 2018

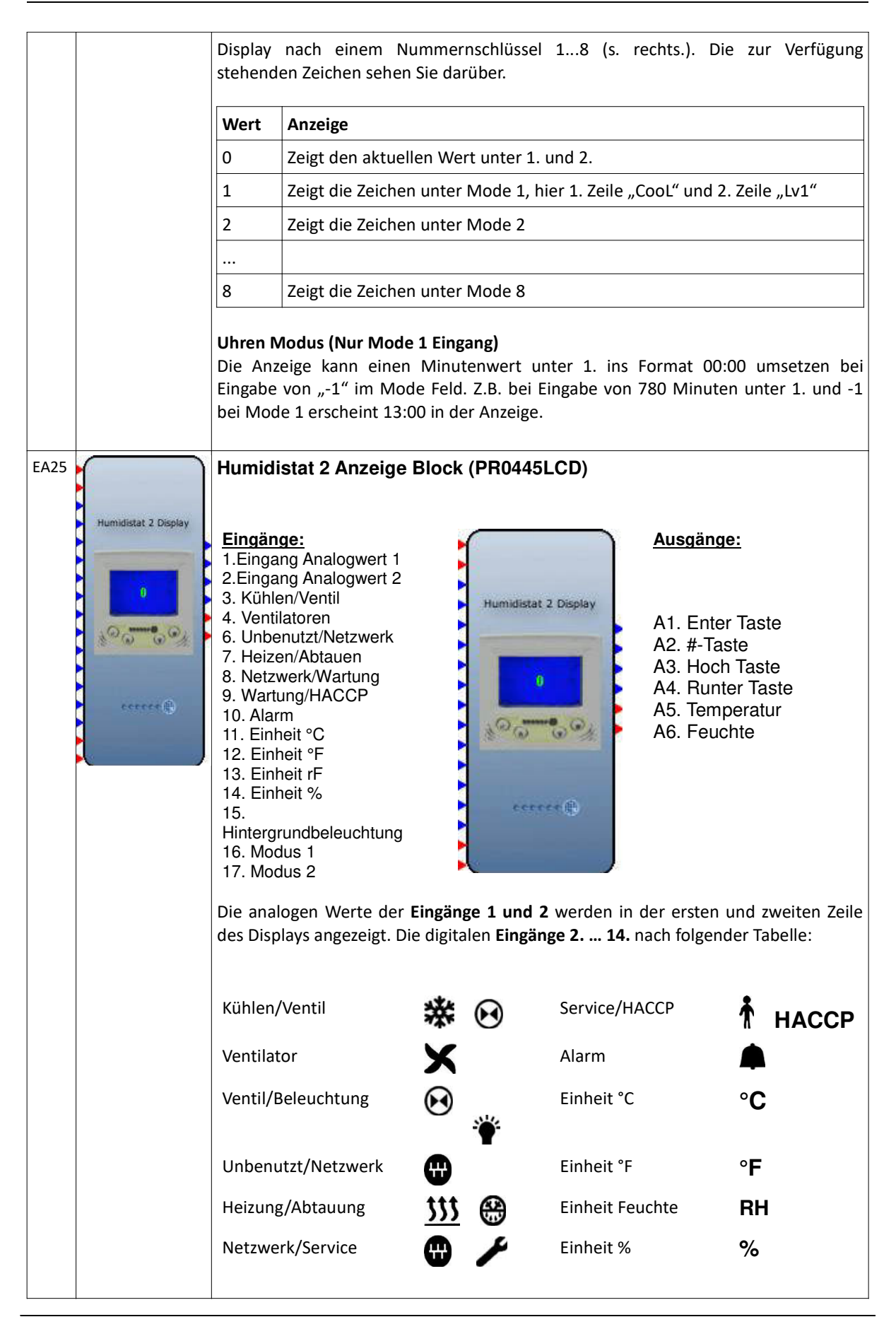

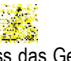

Stellen Sie sicher, dass das Gerät spannungslos Irrtum und technische Änderungen vorbehalten. ist vor Installation oder Wartung!

© innodaten - 2018

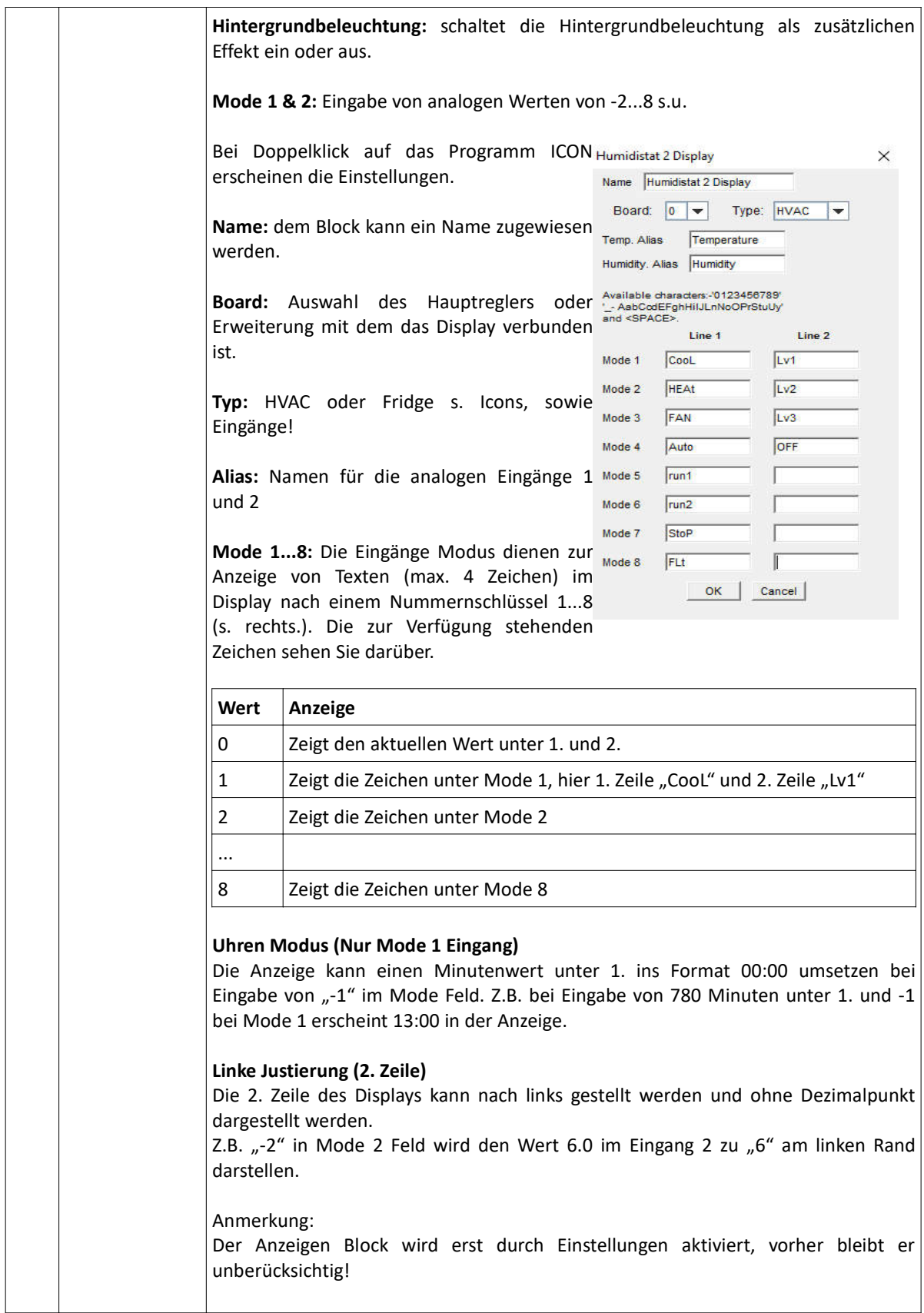

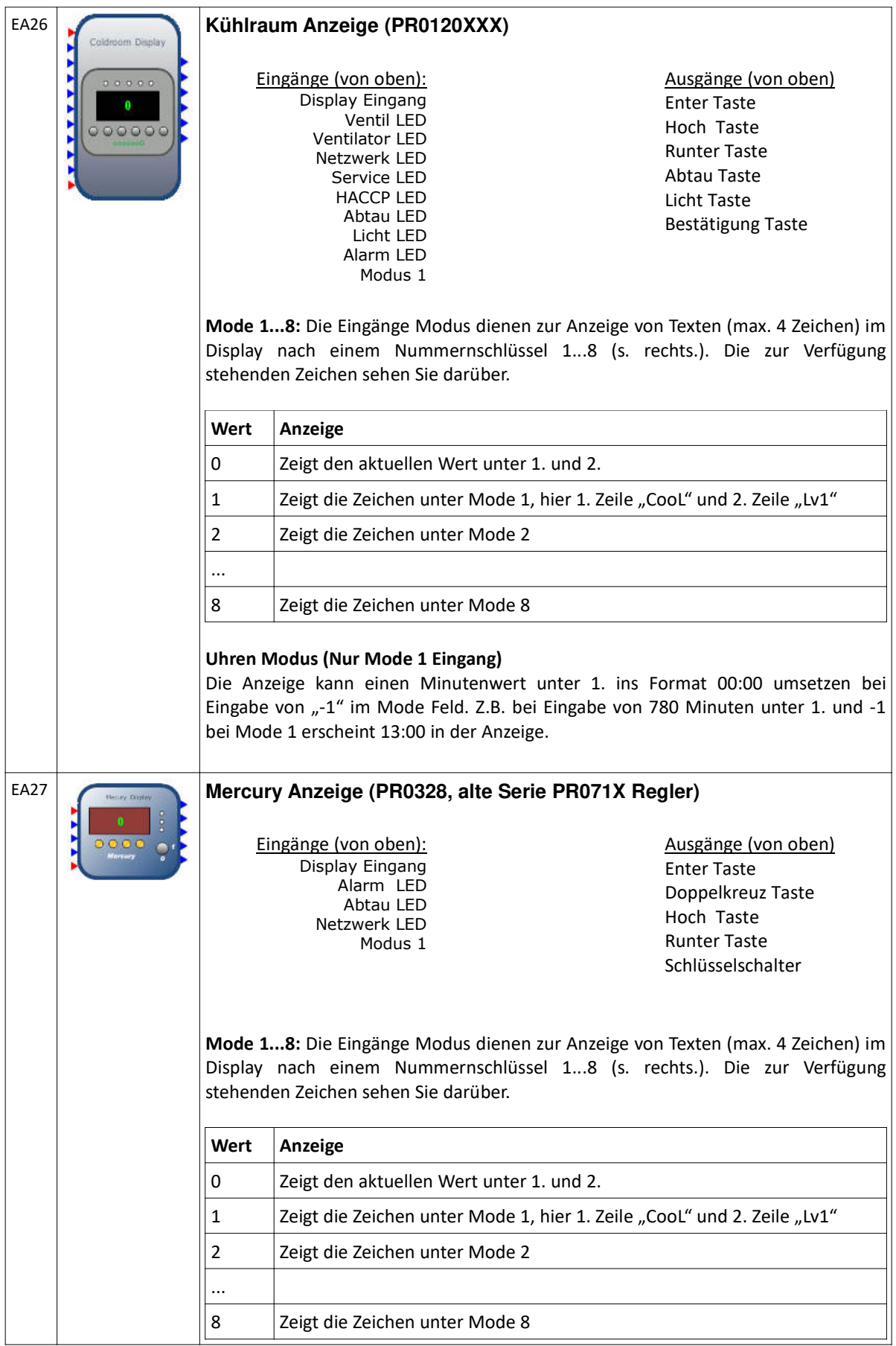

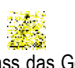

Stellen Sie sicher, dass das Gerät spannungslos ist vor Installation oder Wartung!

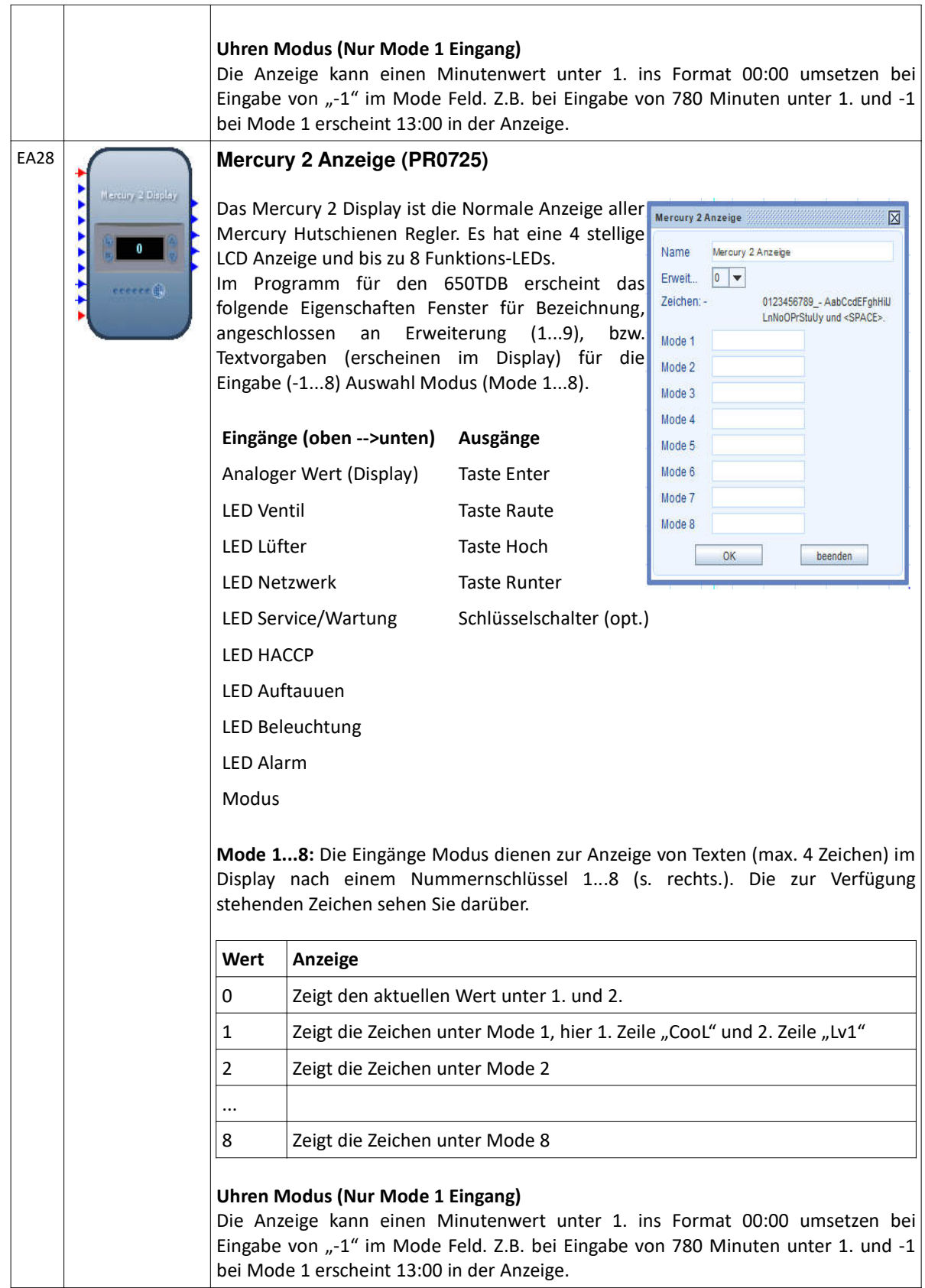

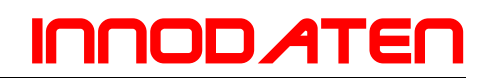

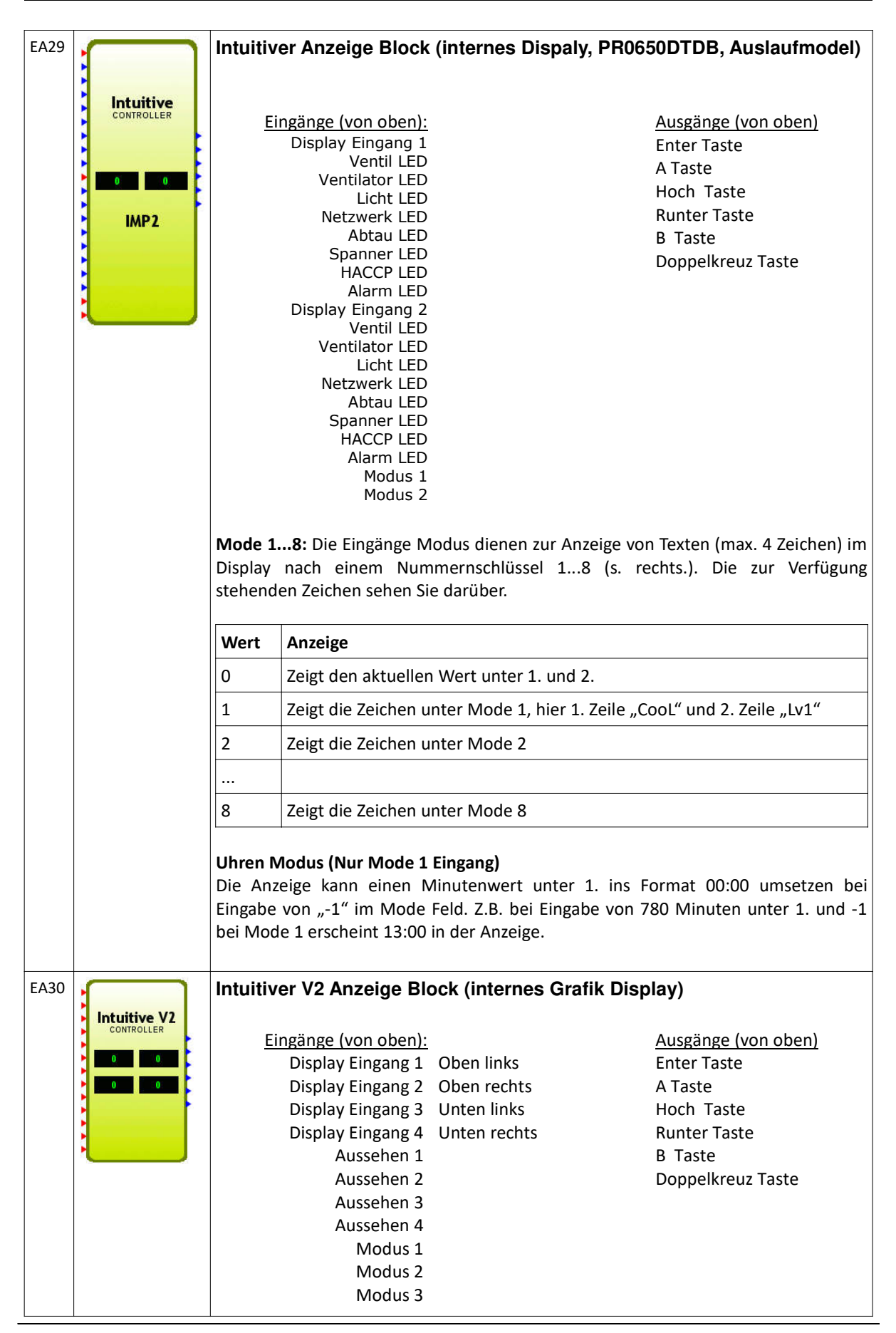

Stellen Sie sicher, dass das Gerät spannungslos Irrtum und technische Änderungen vorbehalten. © innodaten - 2018

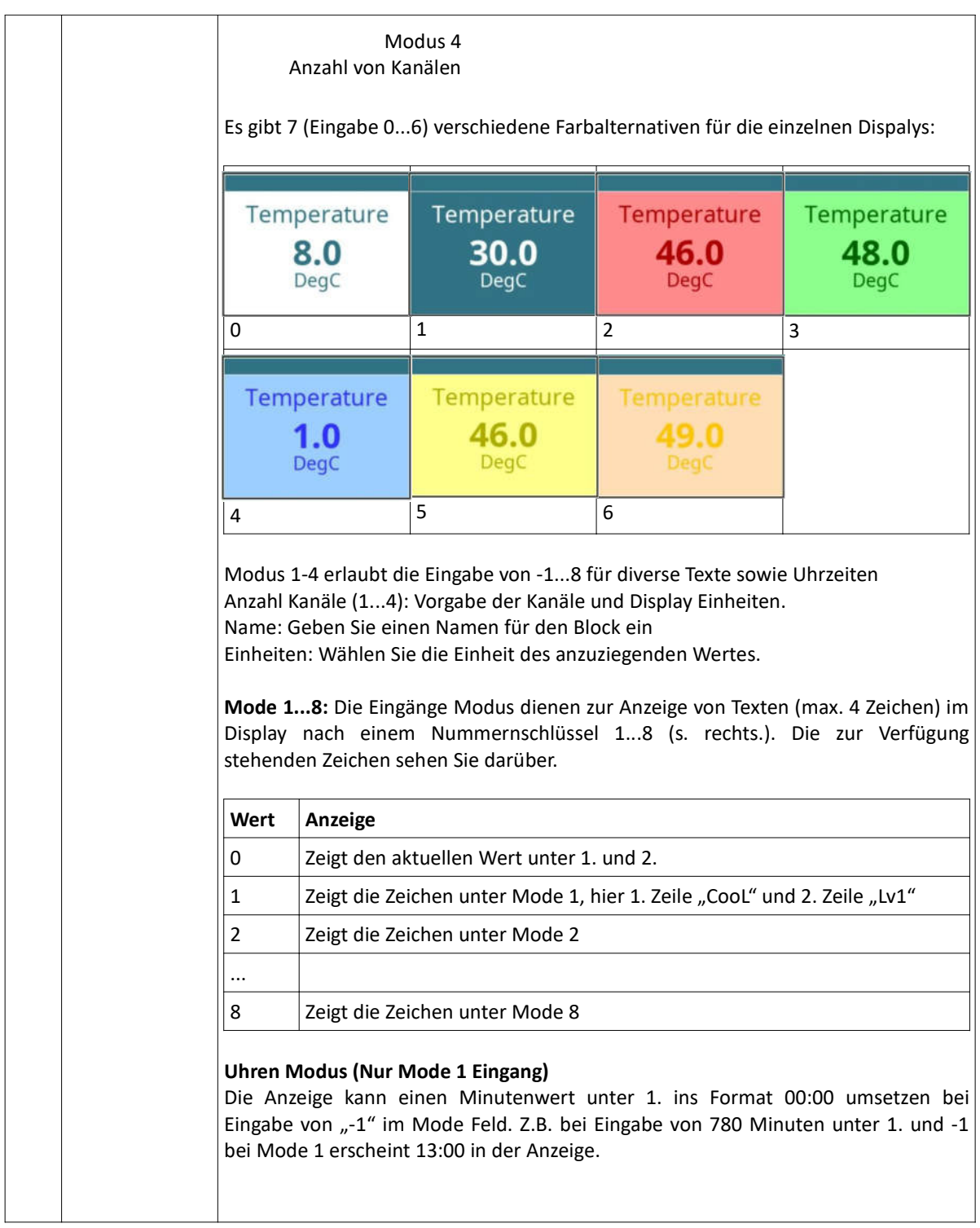